## **Logging into iRIS for the First Time**

Note: If you are an affiliate, you must first complete and submit the [iRIS Access Request Form](https://ucsf.co1.qualtrics.com/jfe/form/SV_b1pU8zbdbAgZeQJ) following th[e instructions here.](http://irb.ucsf.edu/iris-accounts-and-access#affiliates)

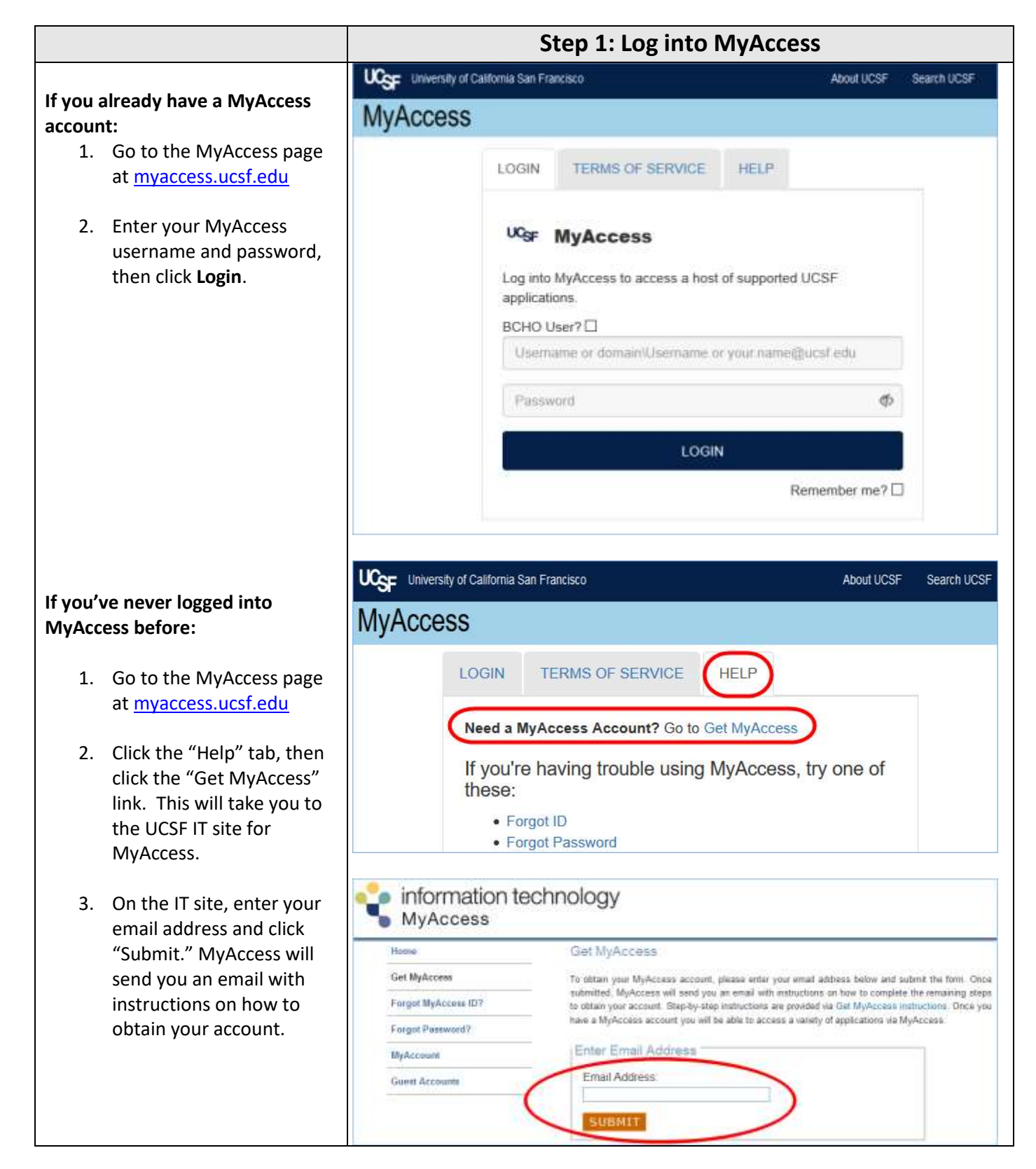

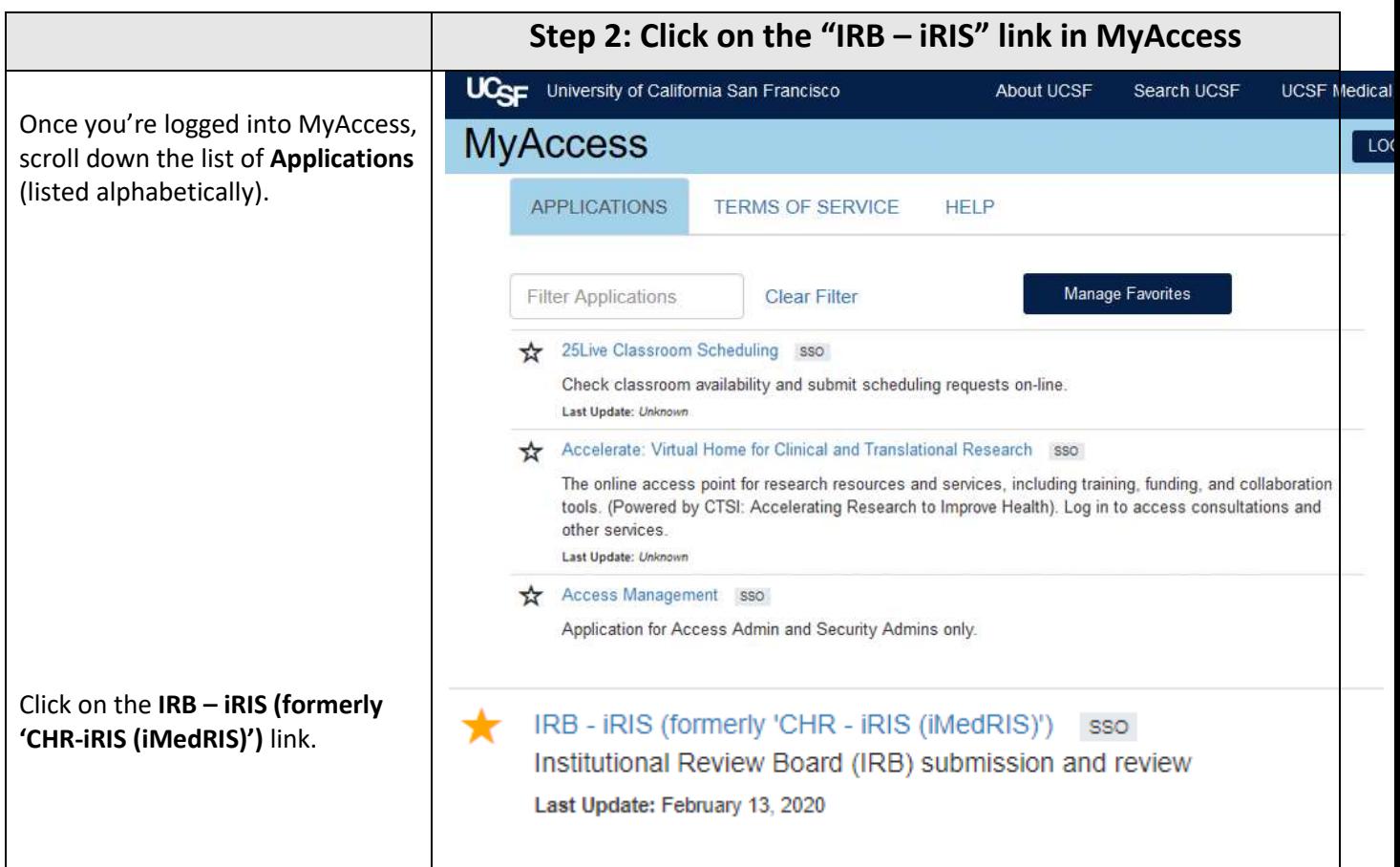

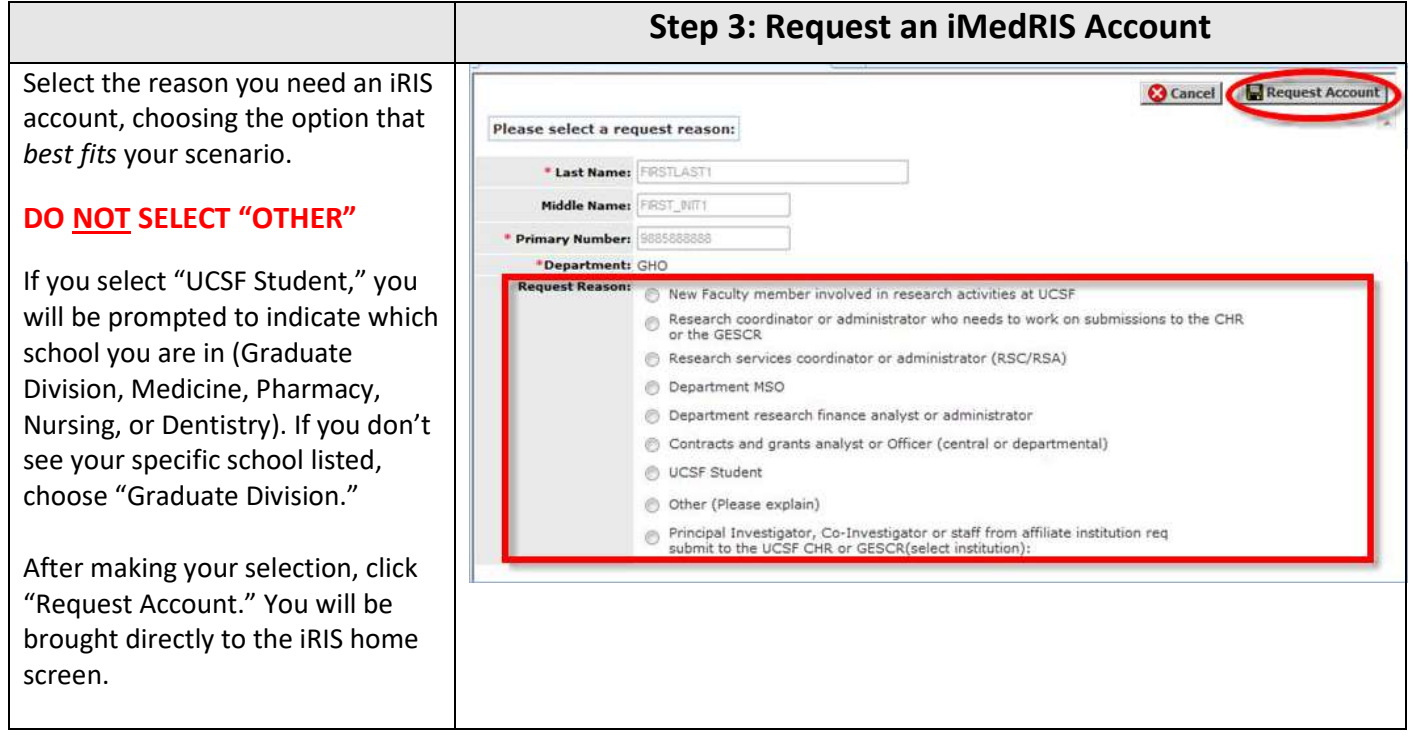